## **Verizon Innovative Learning Minority Male Program Mobile Application Development Syllabus Summer 2017 1st Session (June 5 - June 16, 2017) Ali Humos and Xuejun Liang Jackson State University**

**Course Description:** Students will learn the MIT App Inventor [\(http://appinventor.mit.edu/explore/\)](http://appinventor.mit.edu/explore/), a cloud-based tool, to design and build their own applications for Android-OS phones and tablets. MIT App Inventor utilizes a blocks-based programming approach and a drag and drop environment which makes it an easy to use tool. The twoweek course will include eight lessons, four each week, and each lesson will be one and half hours. Students will learn basics of Android apps programming with the MIT App Inventor in the first five lessons. Students will develop an idea and design the interface of the their application in Lesson 6. Students will use block programming to add functionality to their application and test it in Lesson 7. Students will prepare for presenting their application in Lesson 8. The student final presentation will be given after finishing the eight lessons. While learning Android programming basics, students will get to know the mobile app development tool: MIT App Inventor, the various components of mobile apps, and the design and implementation of mobile apps. While developing their applications, students will be introduced to the united nation's sustainable development goals (SDG) to transform our world and the software development process to convert an idea into a design and to make that design come alive. Their critical thinking and analytical reasoning skills will be strengthened as they go through this process. In addition, students will become confident that they can develop wonderful mobile apps to help their family, school, and community and eventually to transform the world.

## **Course Objectives:**

Upon completion of this course, a student will be able to:

- 1. Understand the role of computing in solving problems
- 2. Navigate the MIT App Inventor user interface
- 3. Understand and use MIT App Inventor to create mobile apps
- 4. Function effectively on teams to design and build a mobile app
- 5. Create good ideas to help their family, school, and community

## **Lesson Plans**

See next pages

## **Lesson Plans**

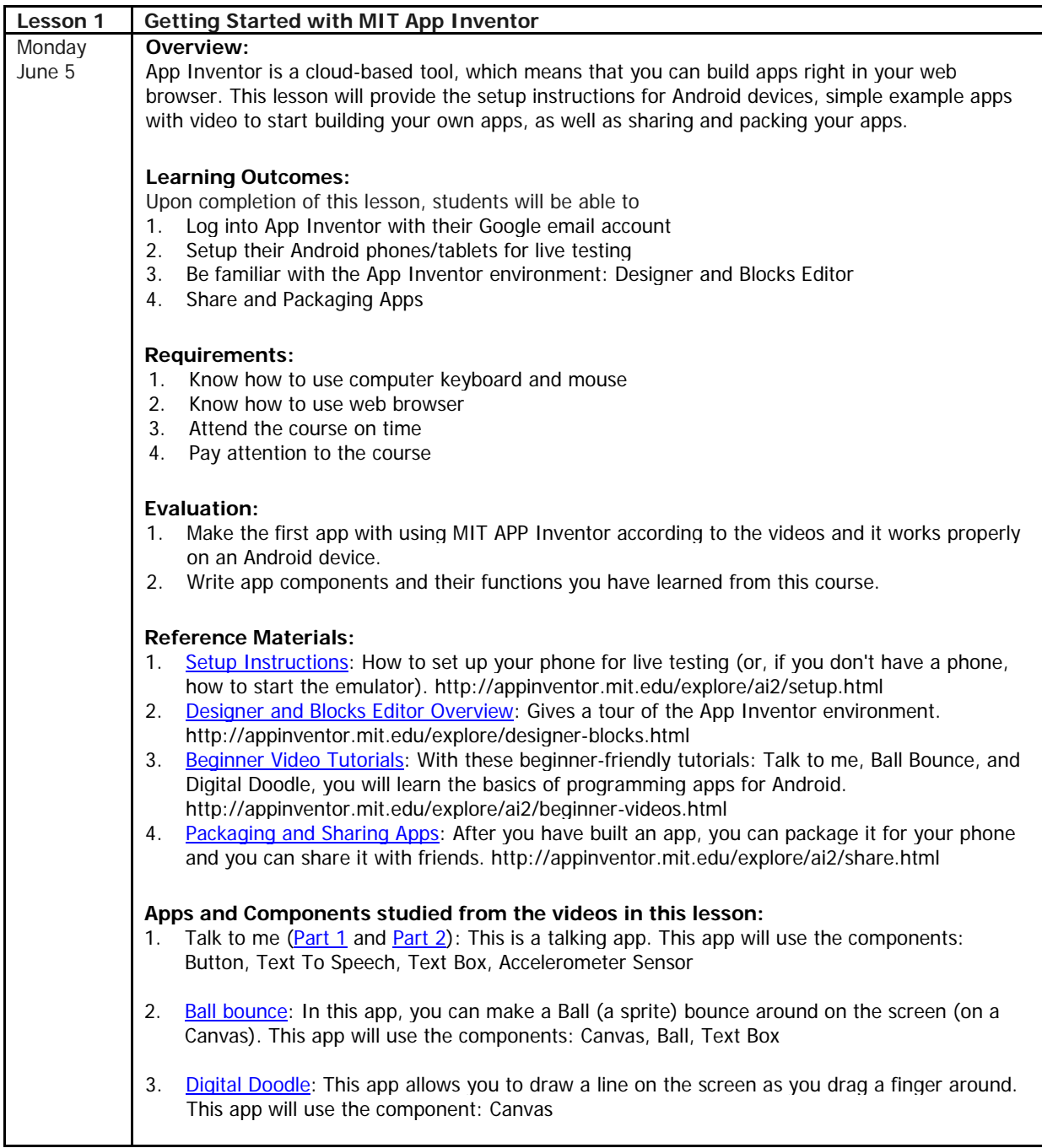

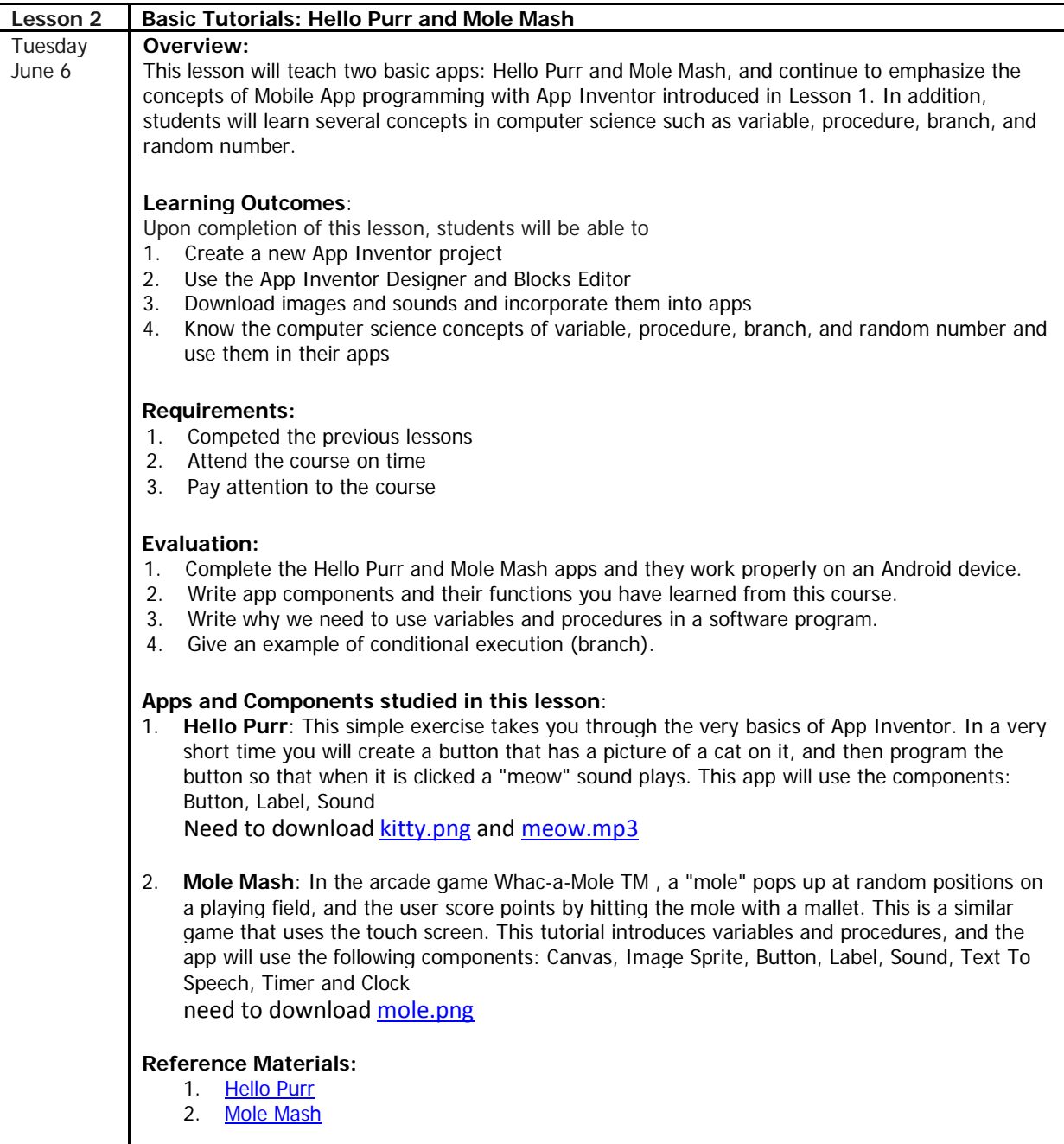

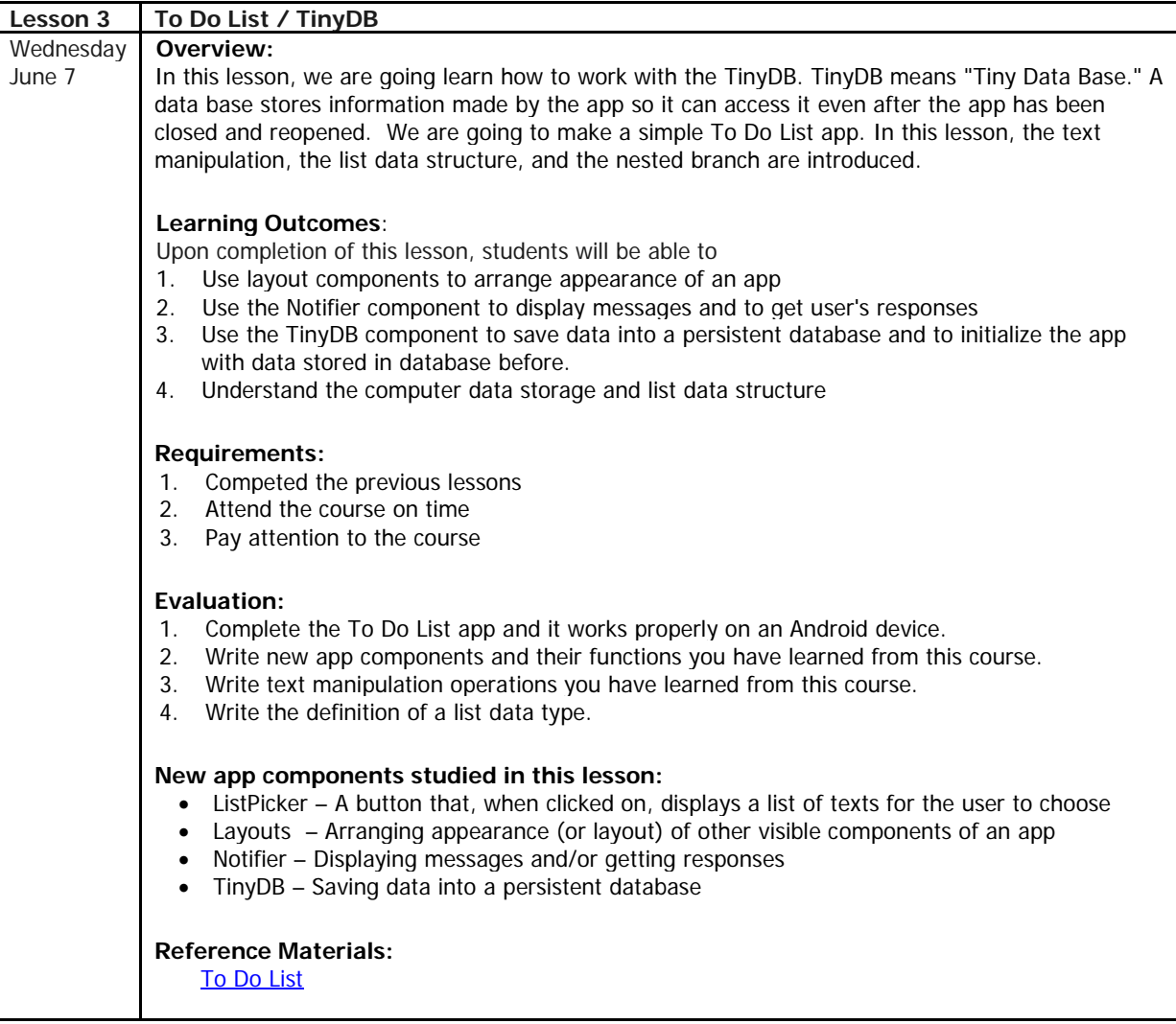

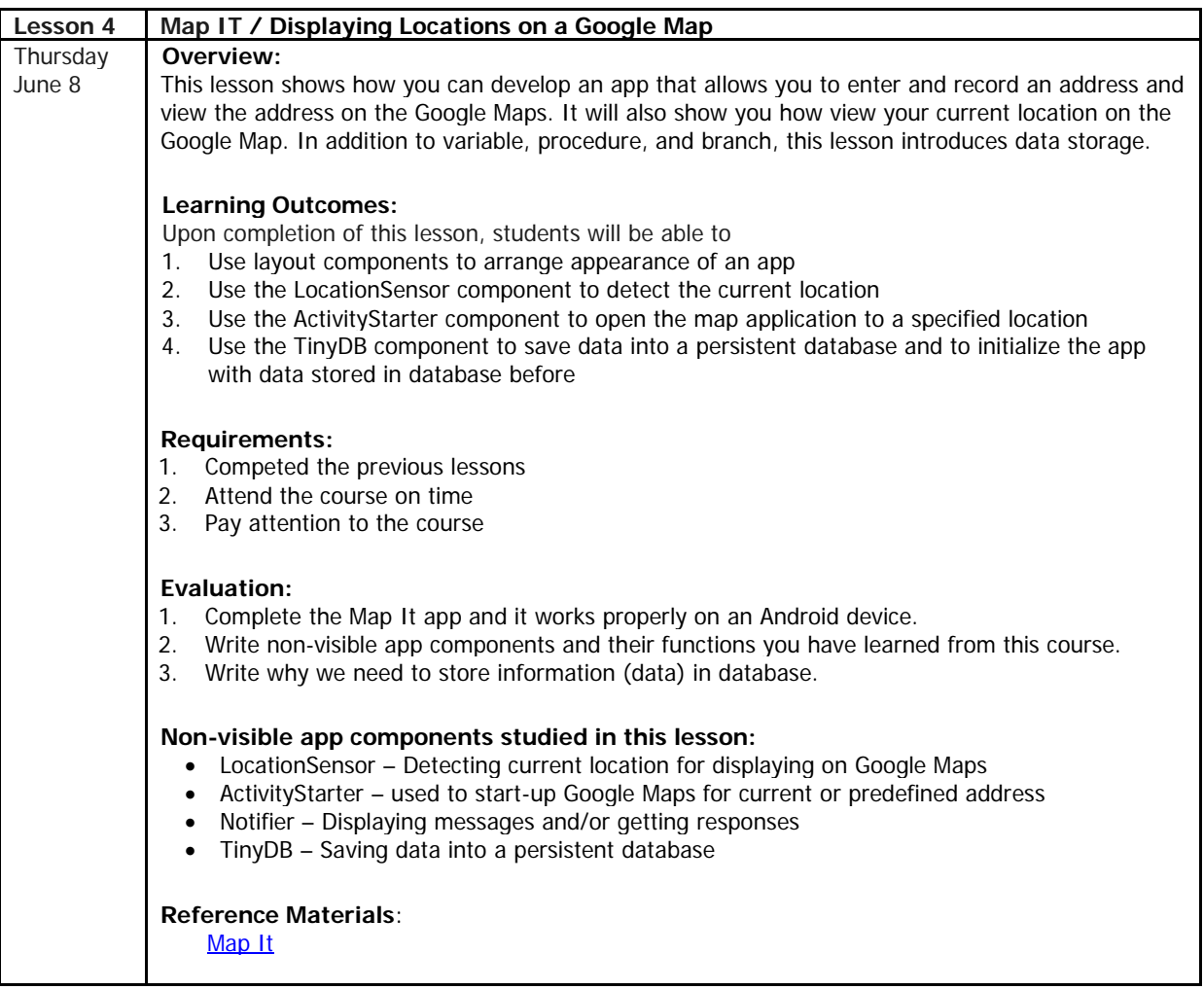

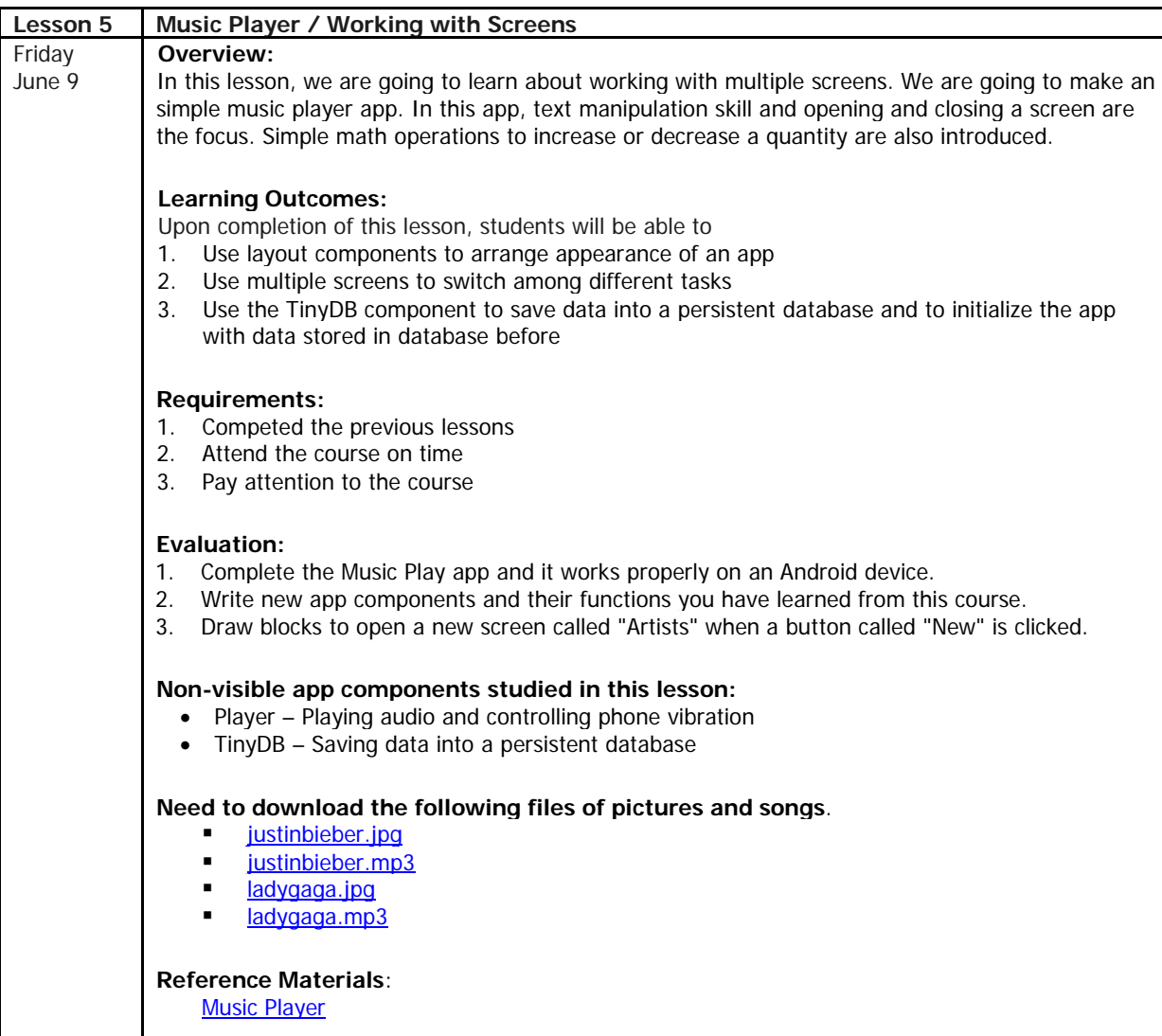

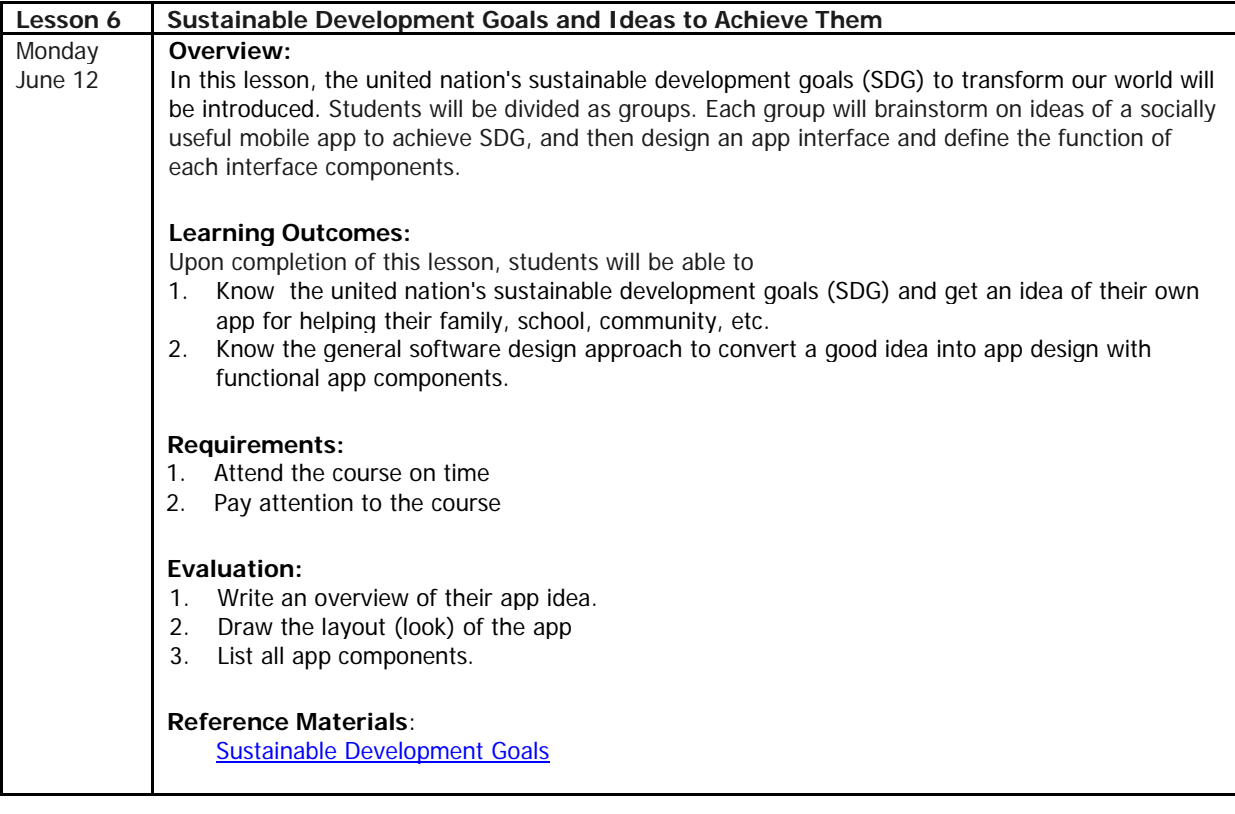

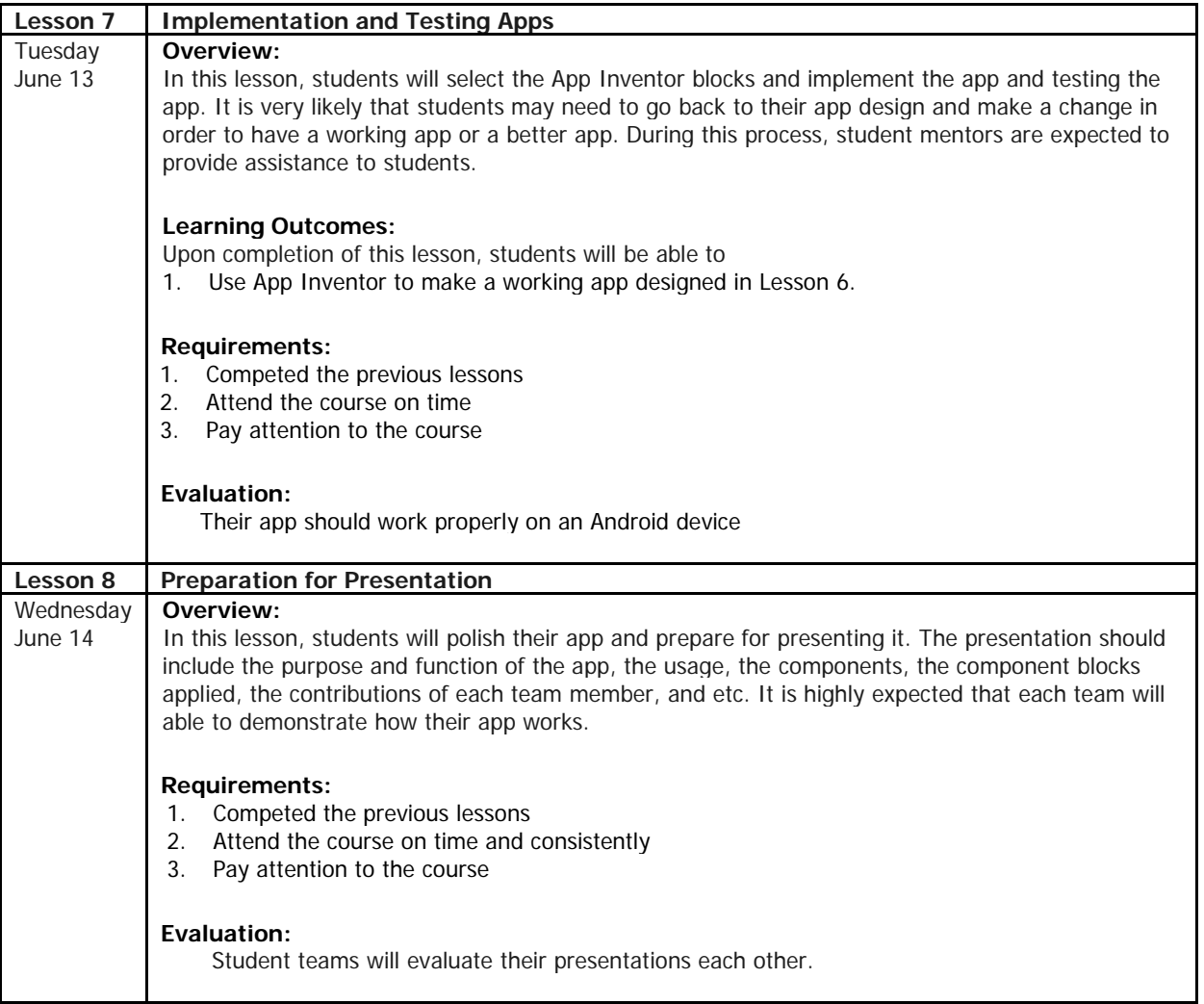